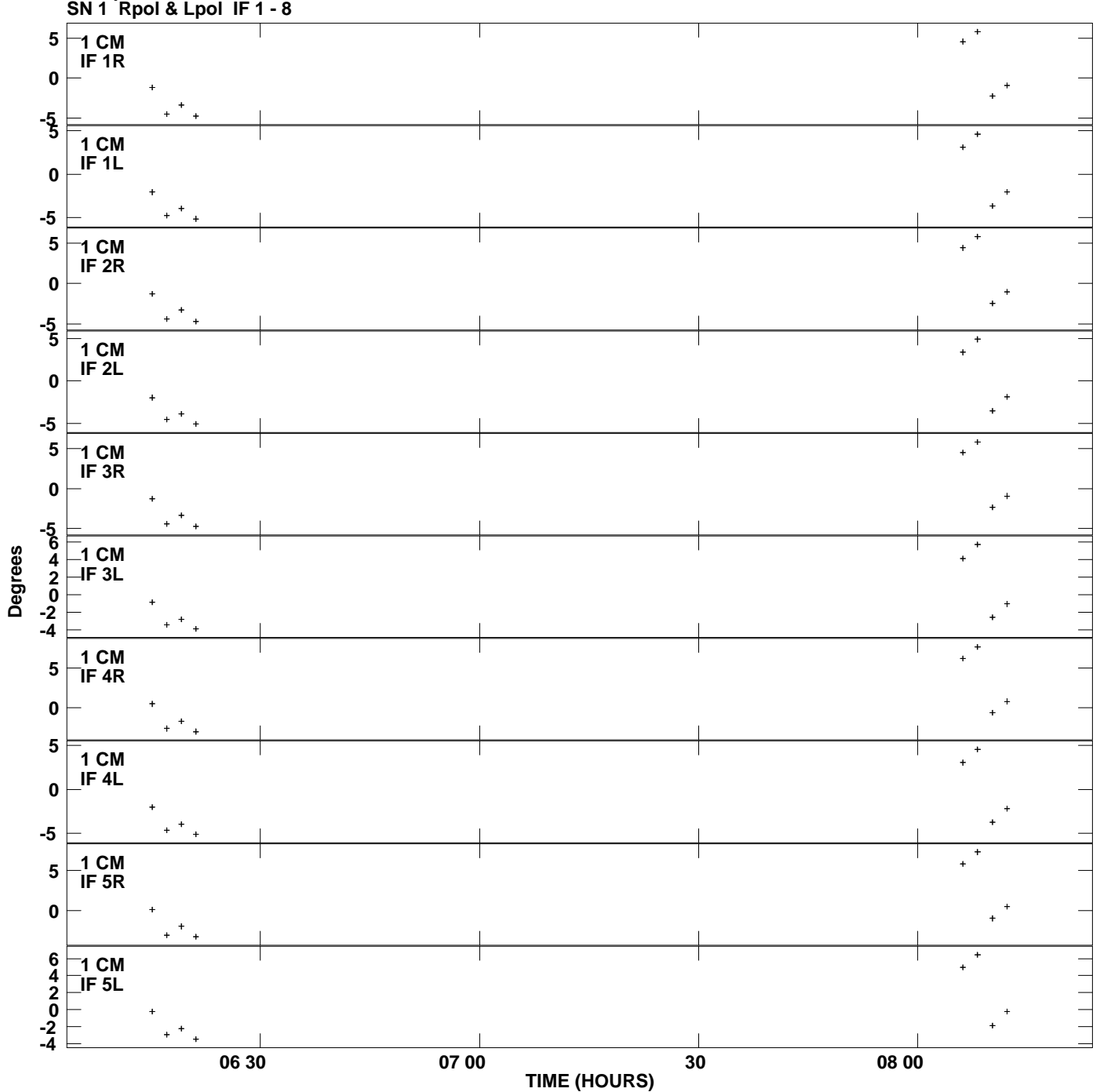

**Gain phs vs UTC time for J2253+1608.MULTI.1 Plot file version 1 created 17-JUN-2009 01:17:36**

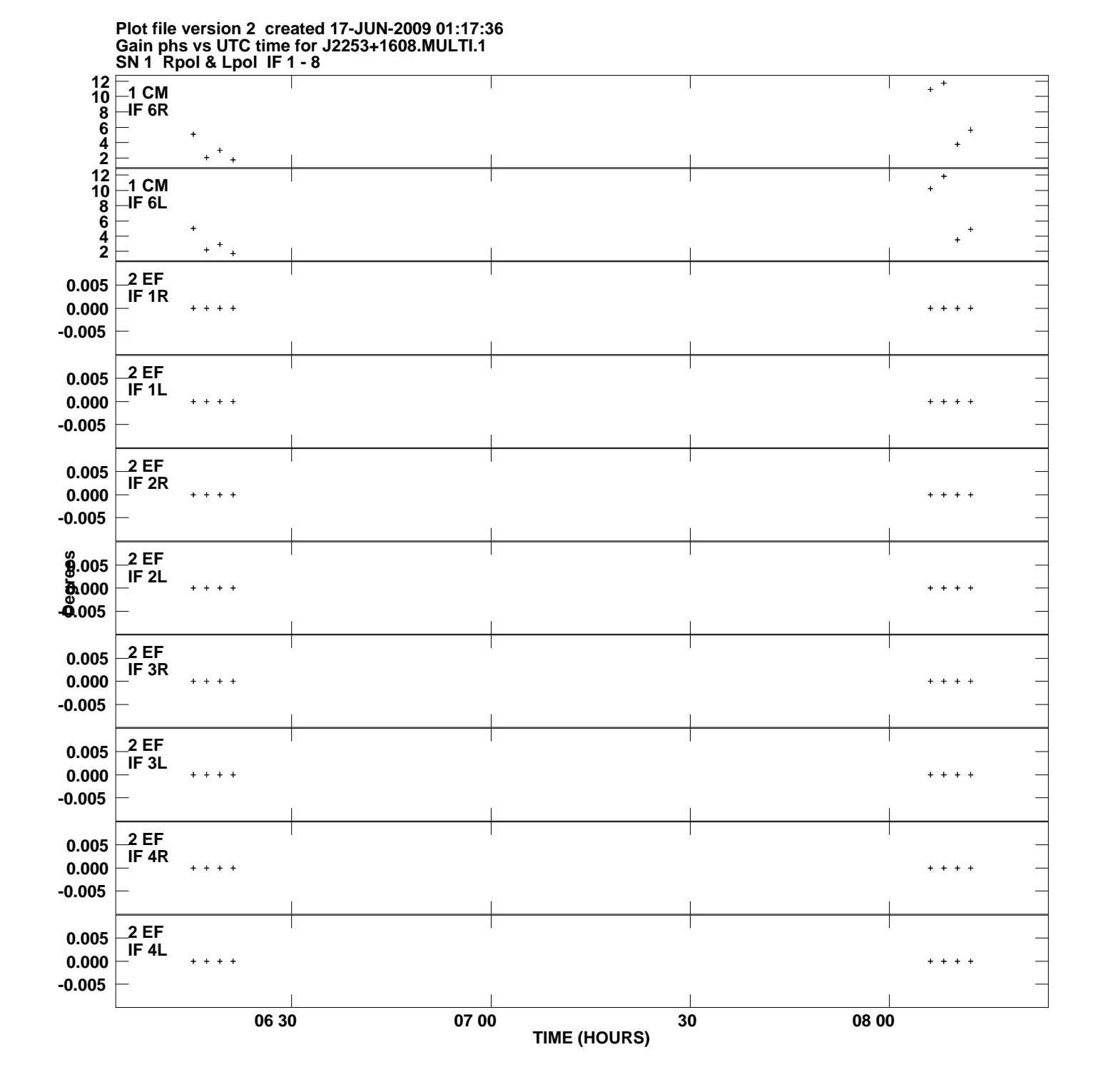

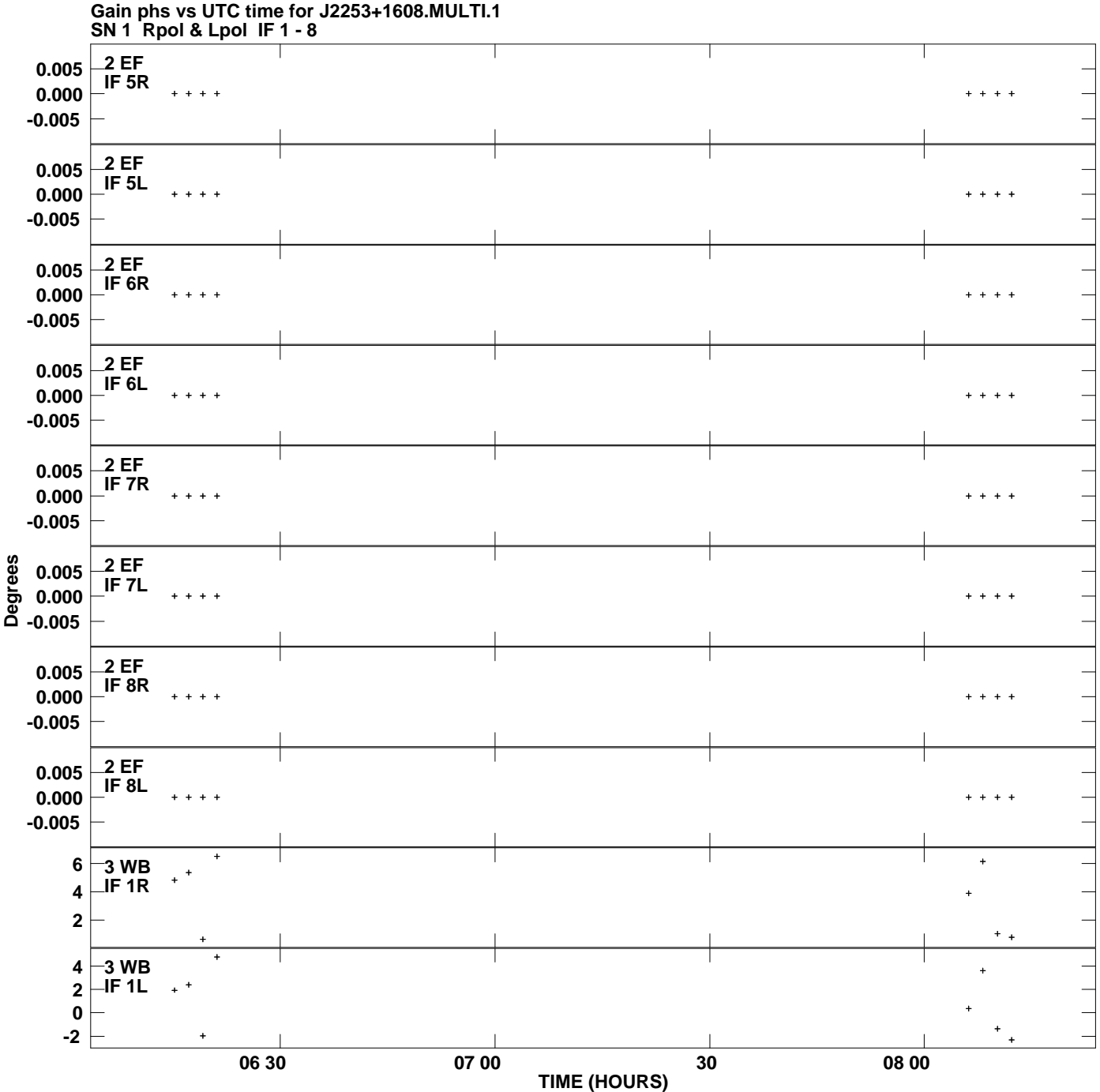

**Plot file version 3 created 17-JUN-2009 01:17:36**

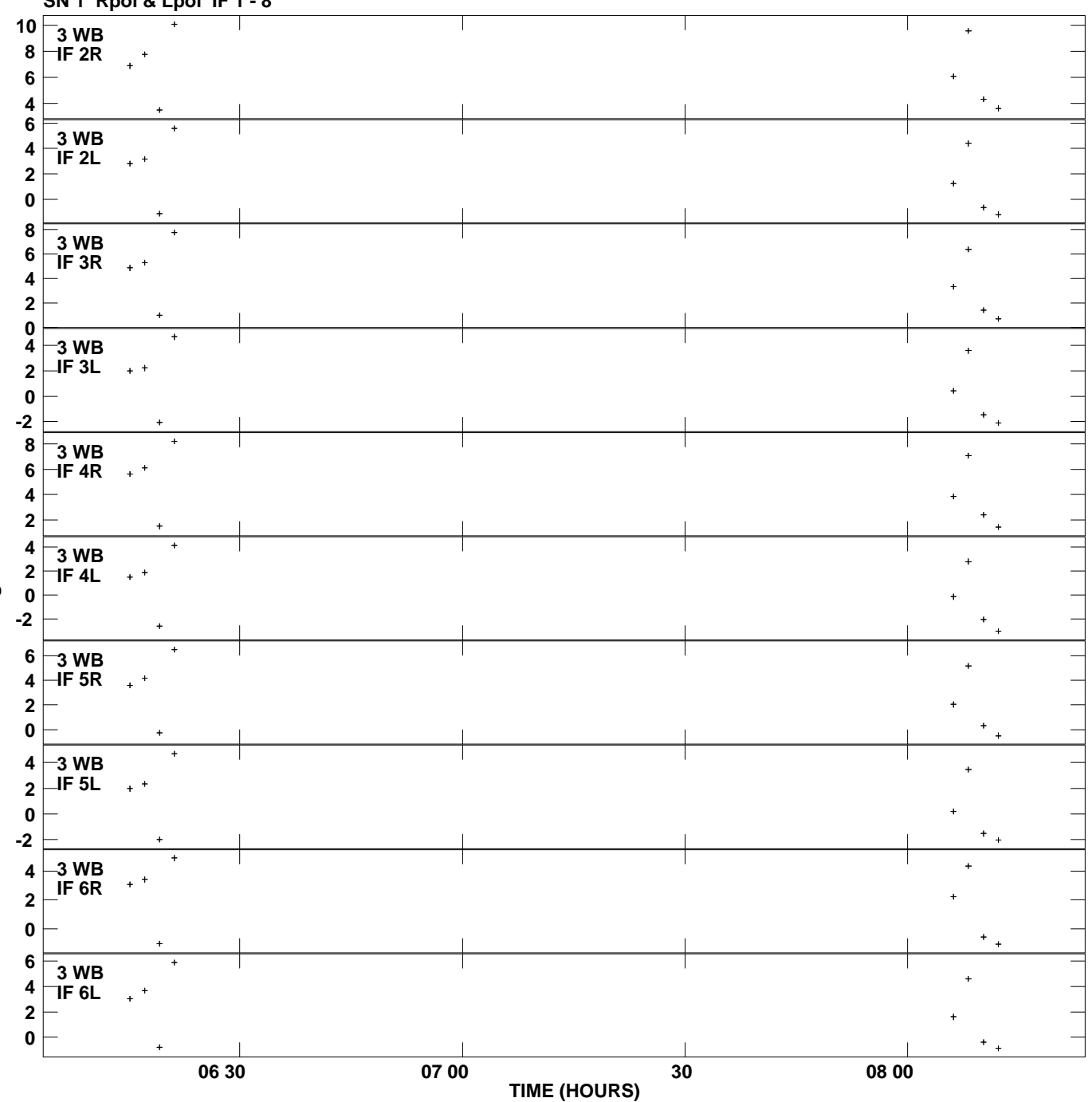

**Gain phs vs UTC time for J2253+1608.MULTI.1 SN 1 Rpol & Lpol IF 1 - 8 Plot file version 4 created 17-JUN-2009 01:17:36**

**Degrees**

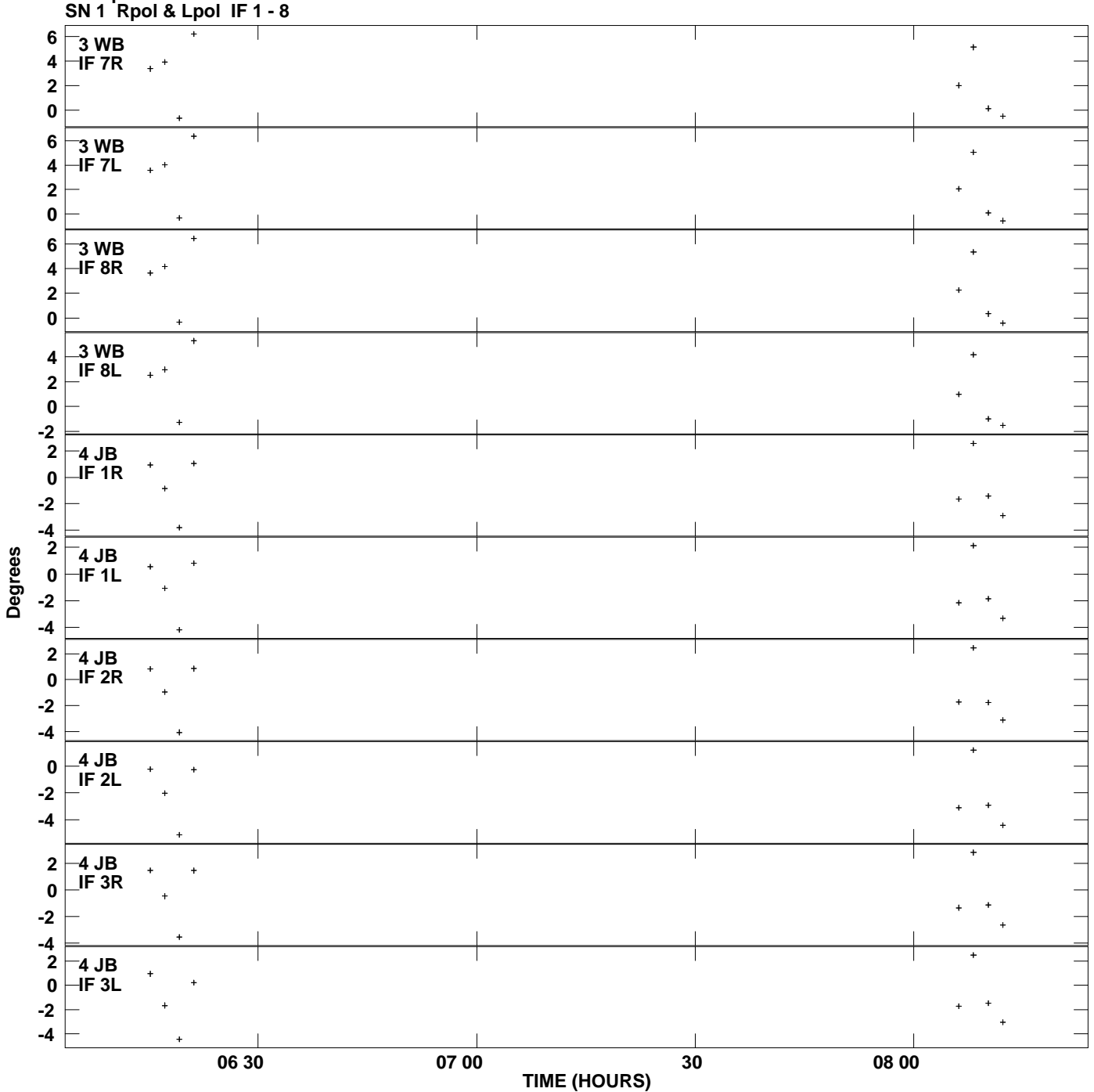

**Gain phs vs UTC time for J2253+1608.MULTI.1 Plot file version 5 created 17-JUN-2009 01:17:36**

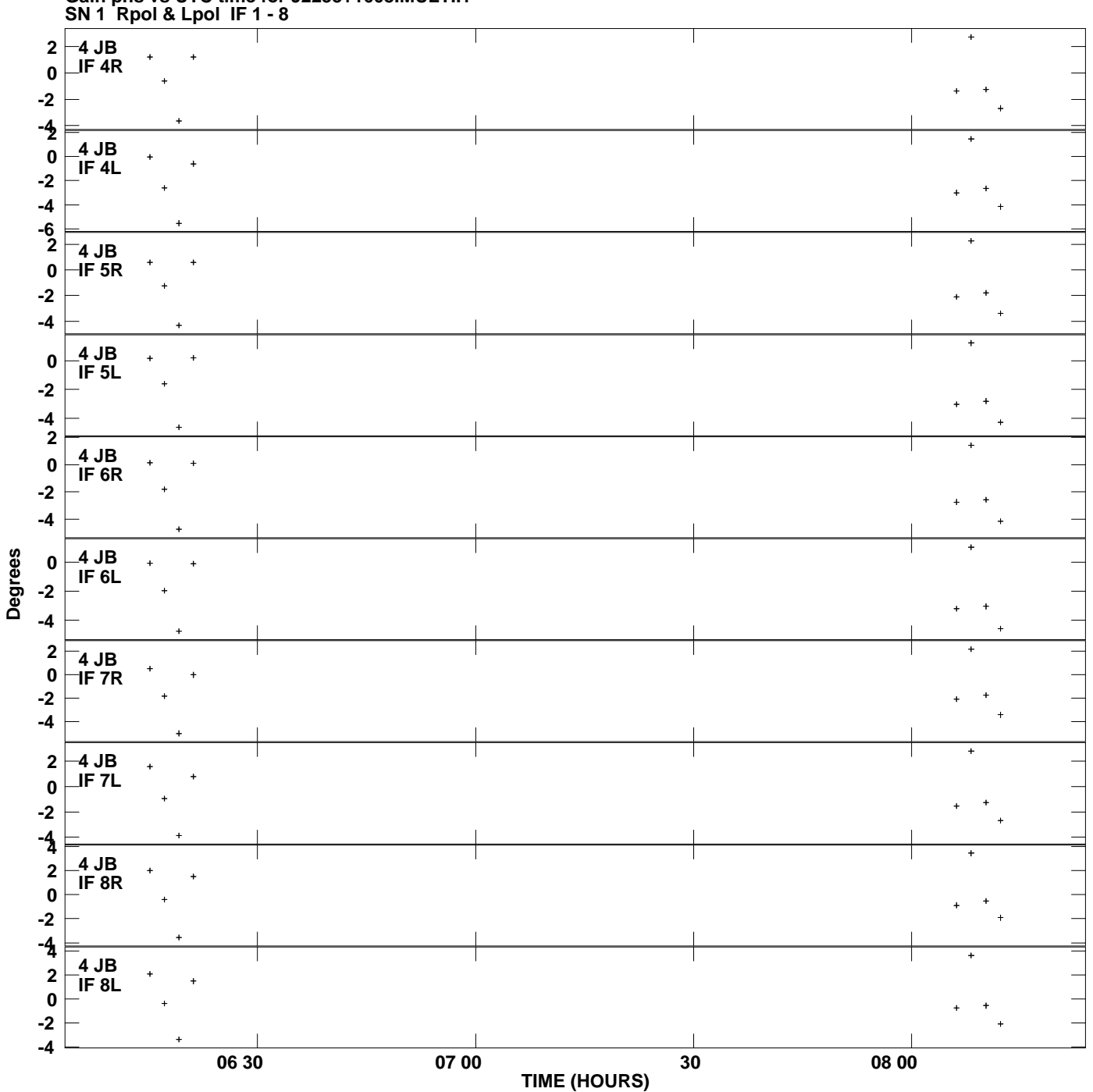

**Gain phs vs UTC time for J2253+1608.MULTI.1 Plot file version 6 created 17-JUN-2009 01:17:36**

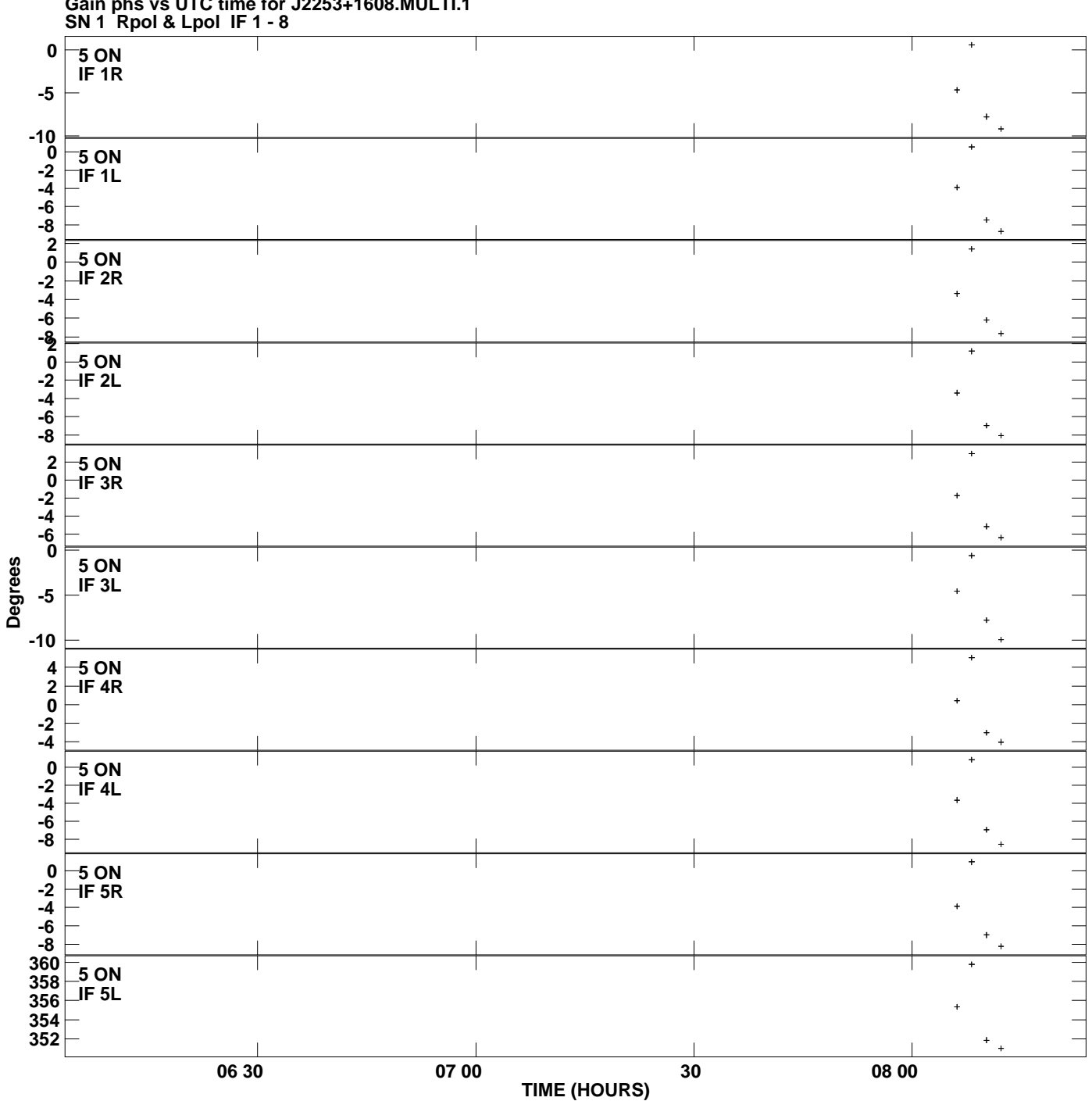

**Gain phs vs UTC time for J2253+1608.MULTI.1 Plot file version 7 created 17-JUN-2009 01:17:36**

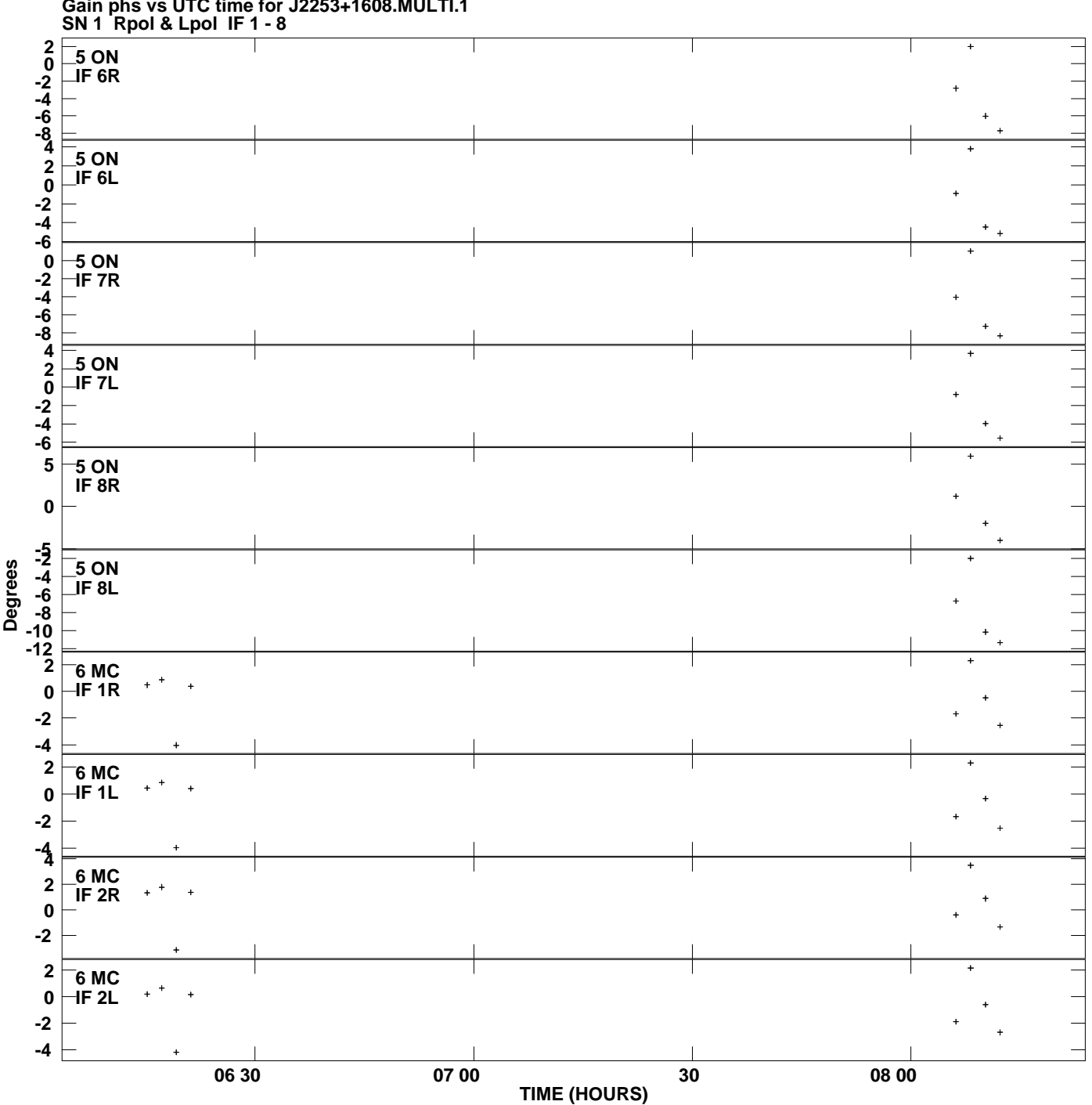

**Gain phs vs UTC time for J2253+1608.MULTI.1 Plot file version 8 created 17-JUN-2009 01:17:36**

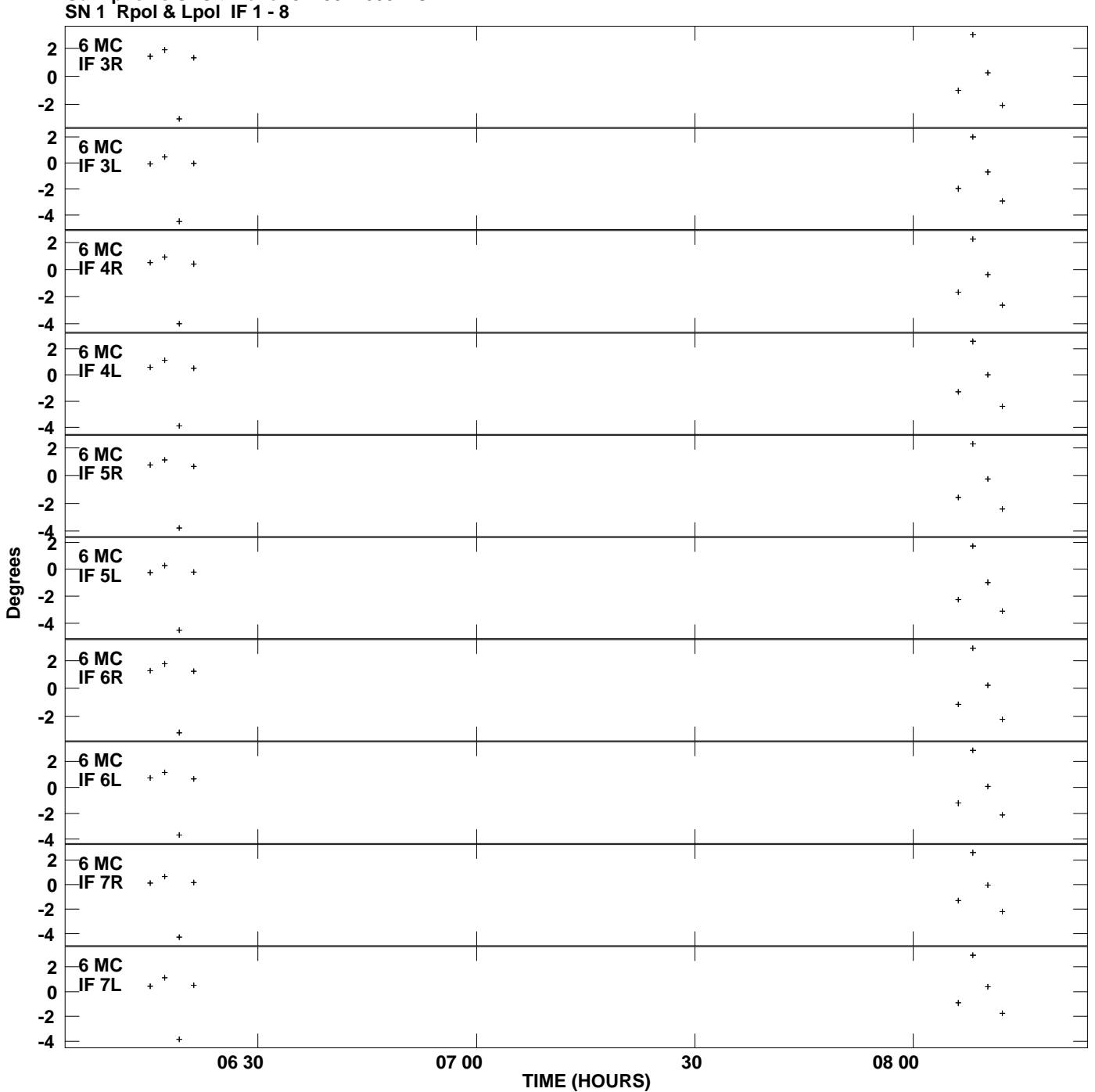

**Gain phs vs UTC time for J2253+1608.MULTI.1 Plot file version 9 created 17-JUN-2009 01:17:36**

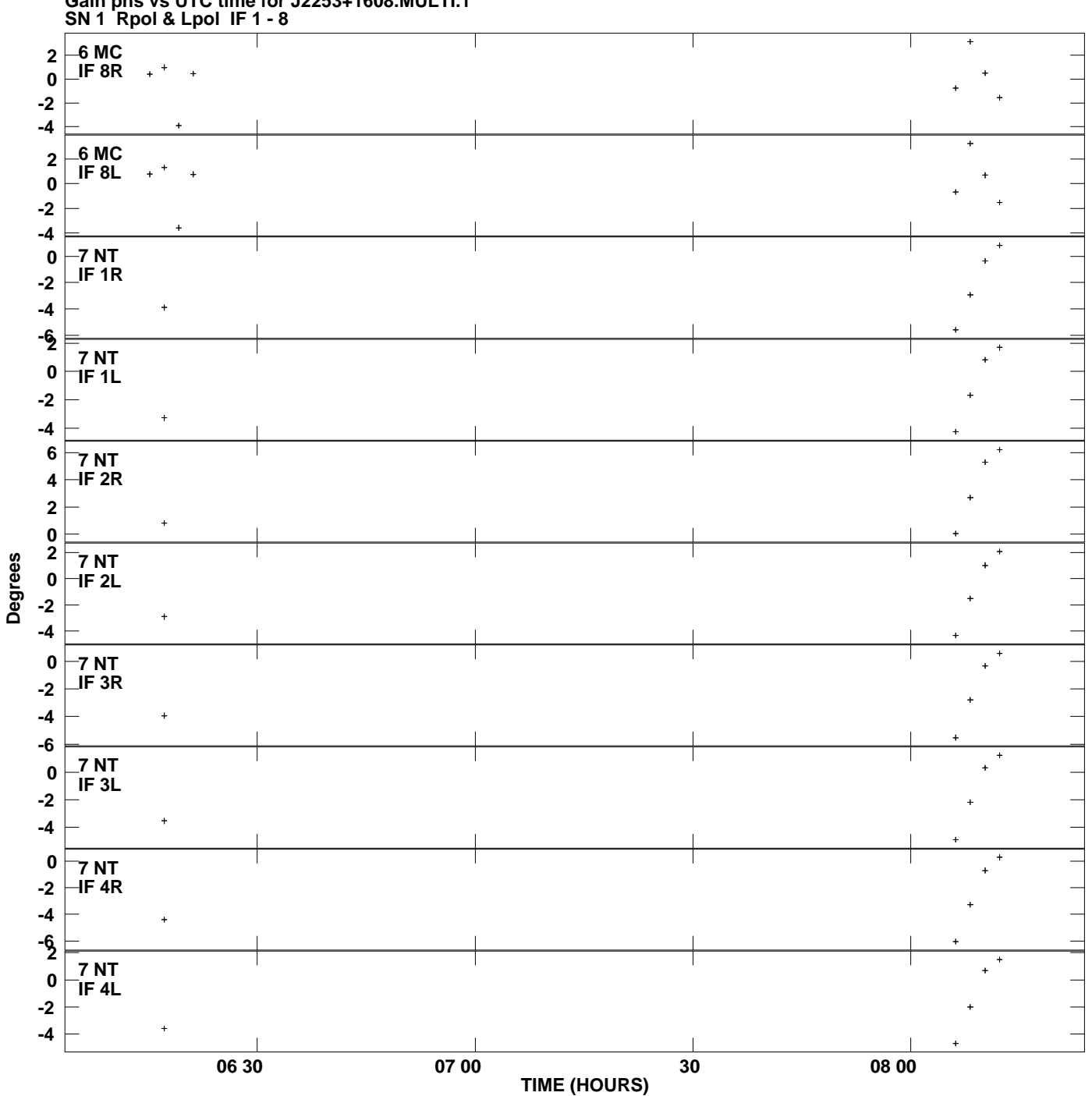

**Gain phs vs UTC time for J2253+1608.MULTI.1 Plot file version 10 created 17-JUN-2009 01:17:36**

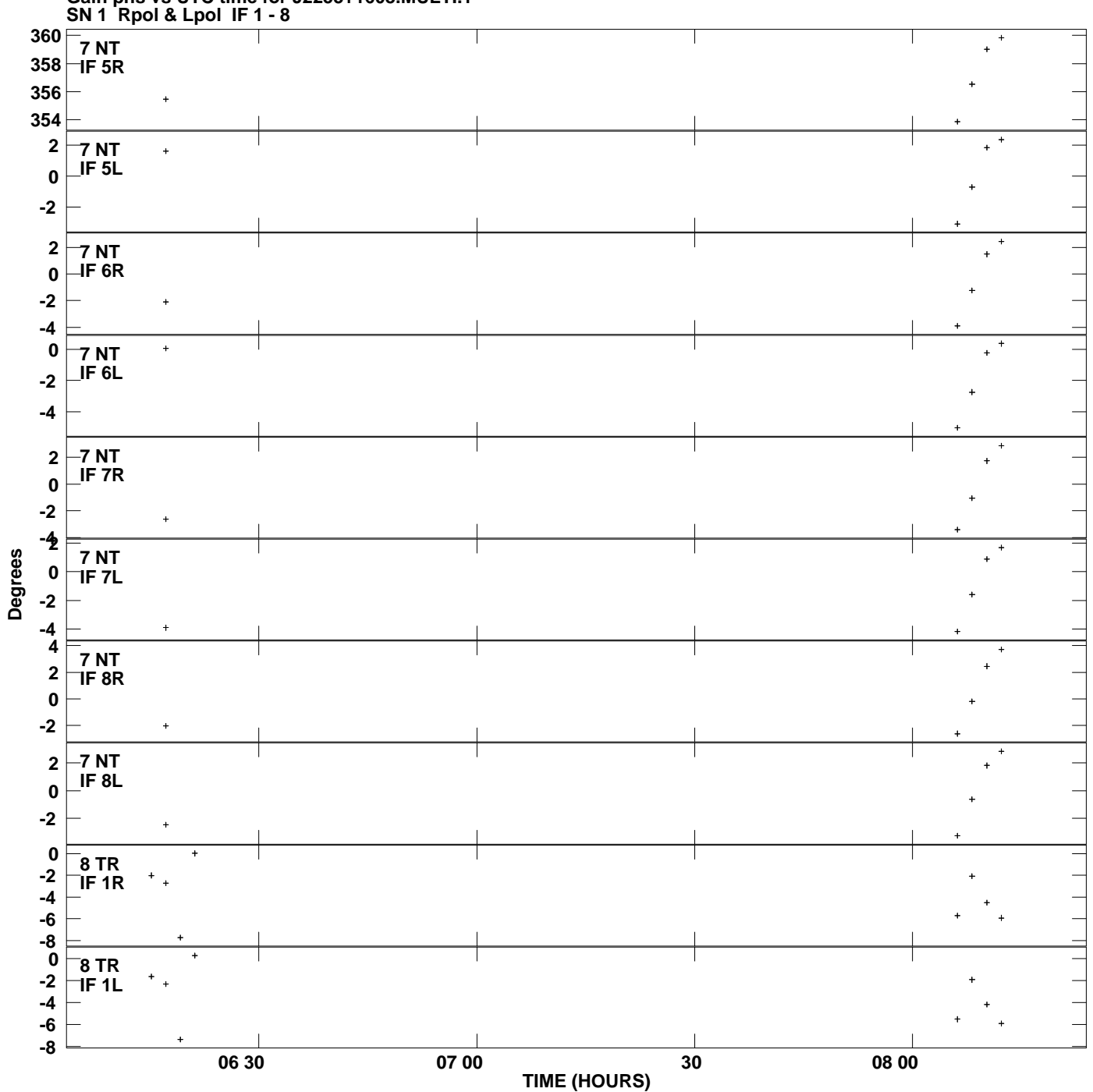

**Gain phs vs UTC time for J2253+1608.MULTI.1 Plot file version 11 created 17-JUN-2009 01:17:36**

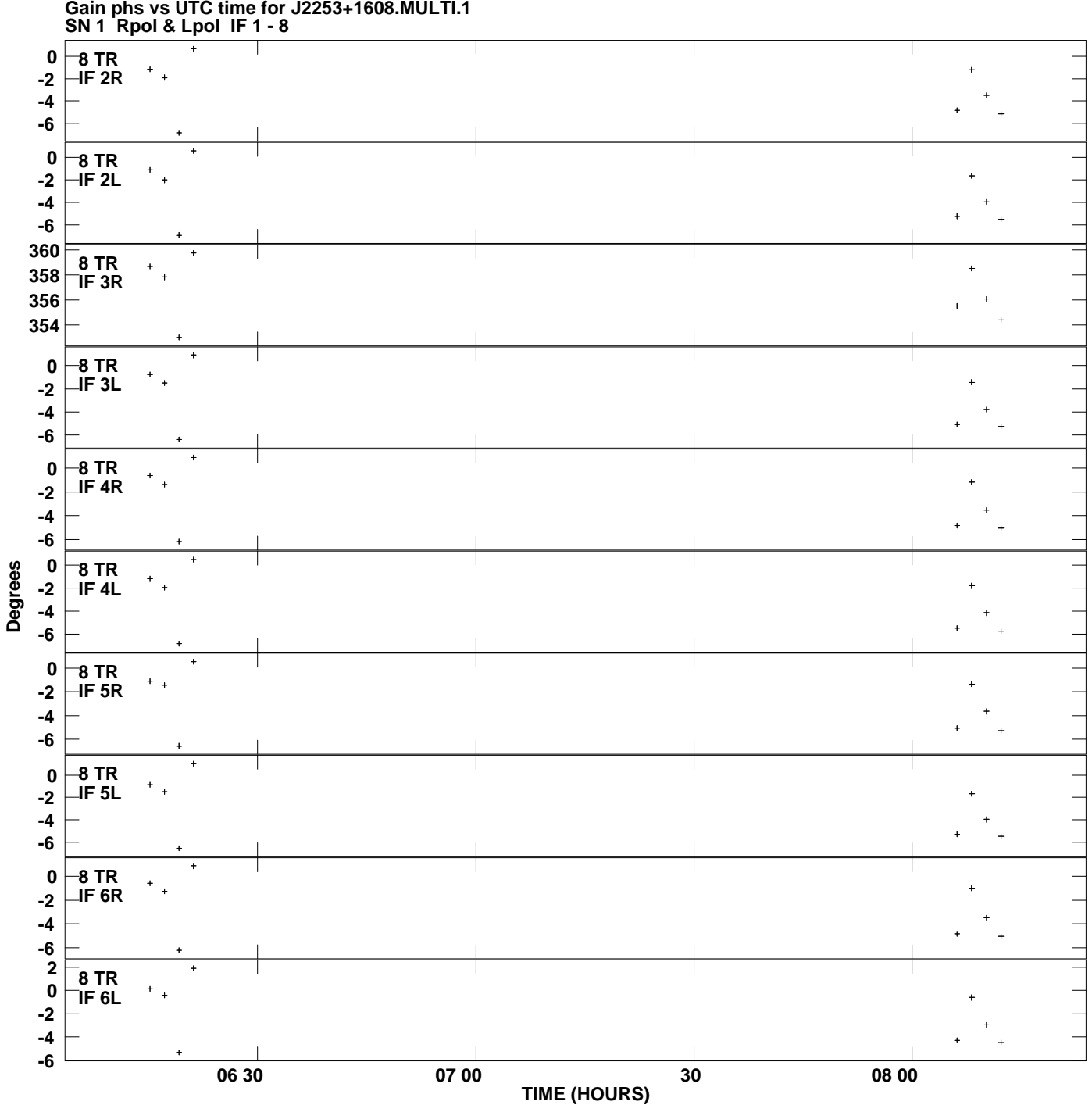

**Gain phs vs UTC time for J2253+1608.MULTI.1 Plot file version 12 created 17-JUN-2009 01:17:36**

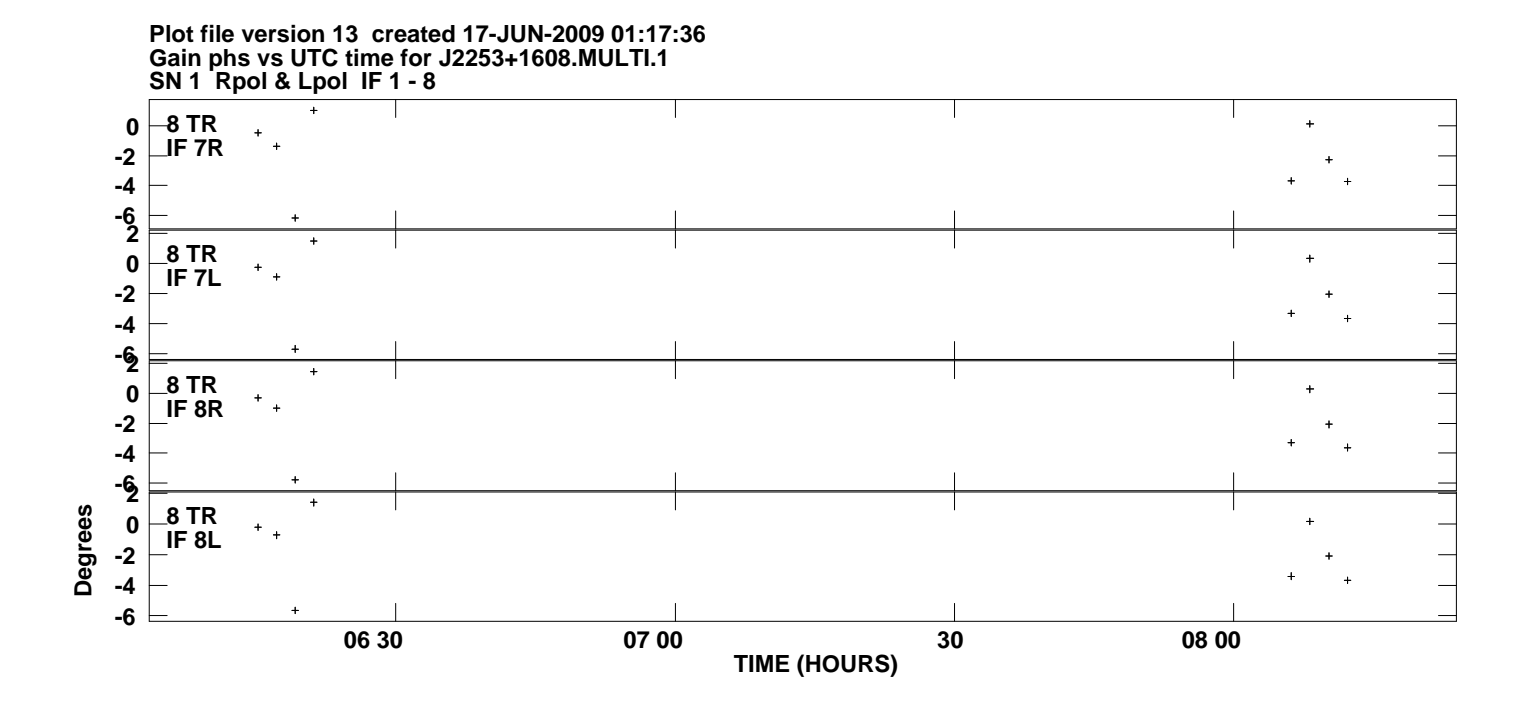